## Краткий справочник команд Unix

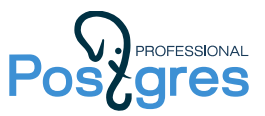

Ниже приводится краткий список основных команд, которые вы можете встретить в демонстрациях и решениях. Как правило, у каждой команды есть ключи, изменяющие ее поведение. Некоторые часто встречающиеся ключи показаны в примерах.

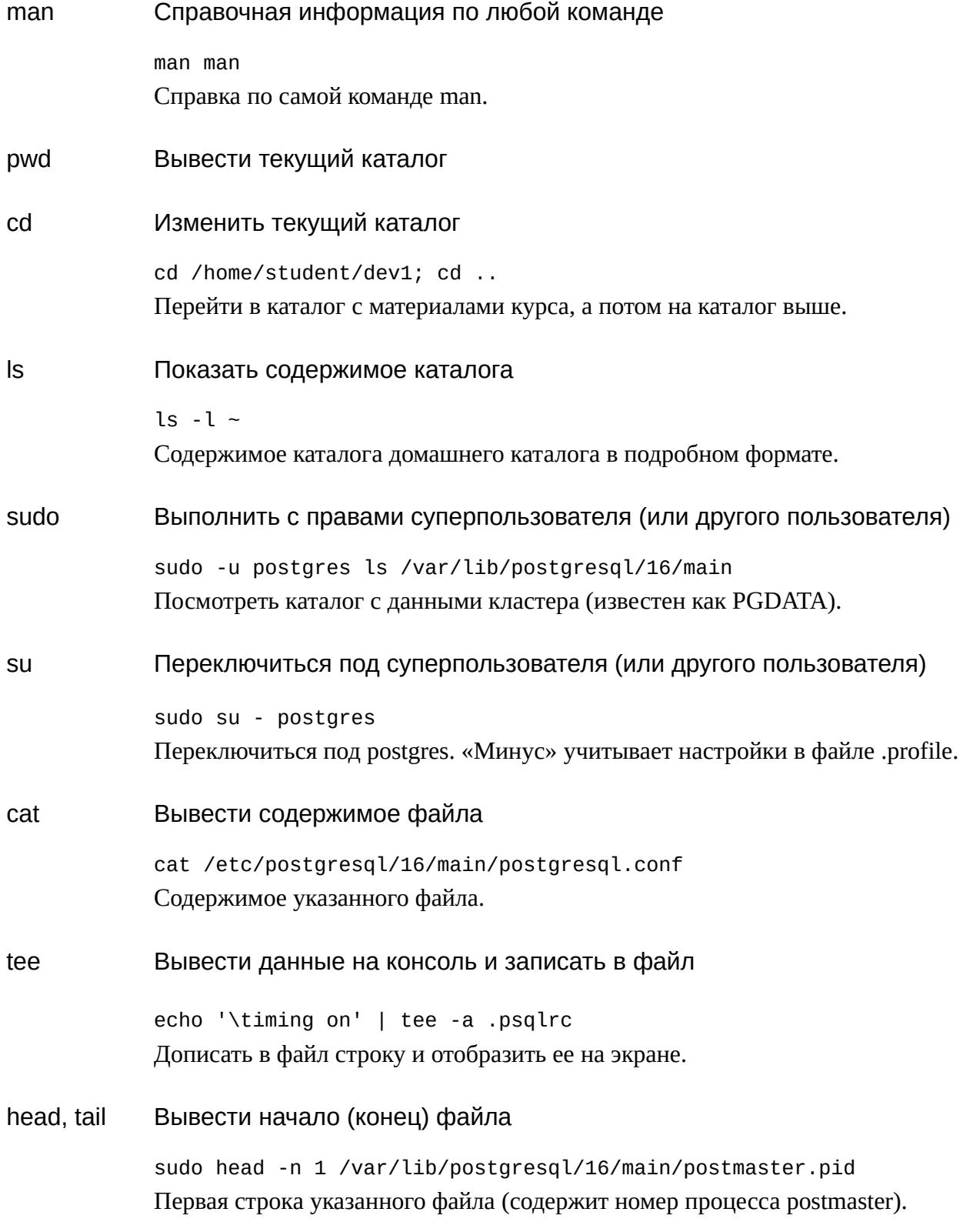

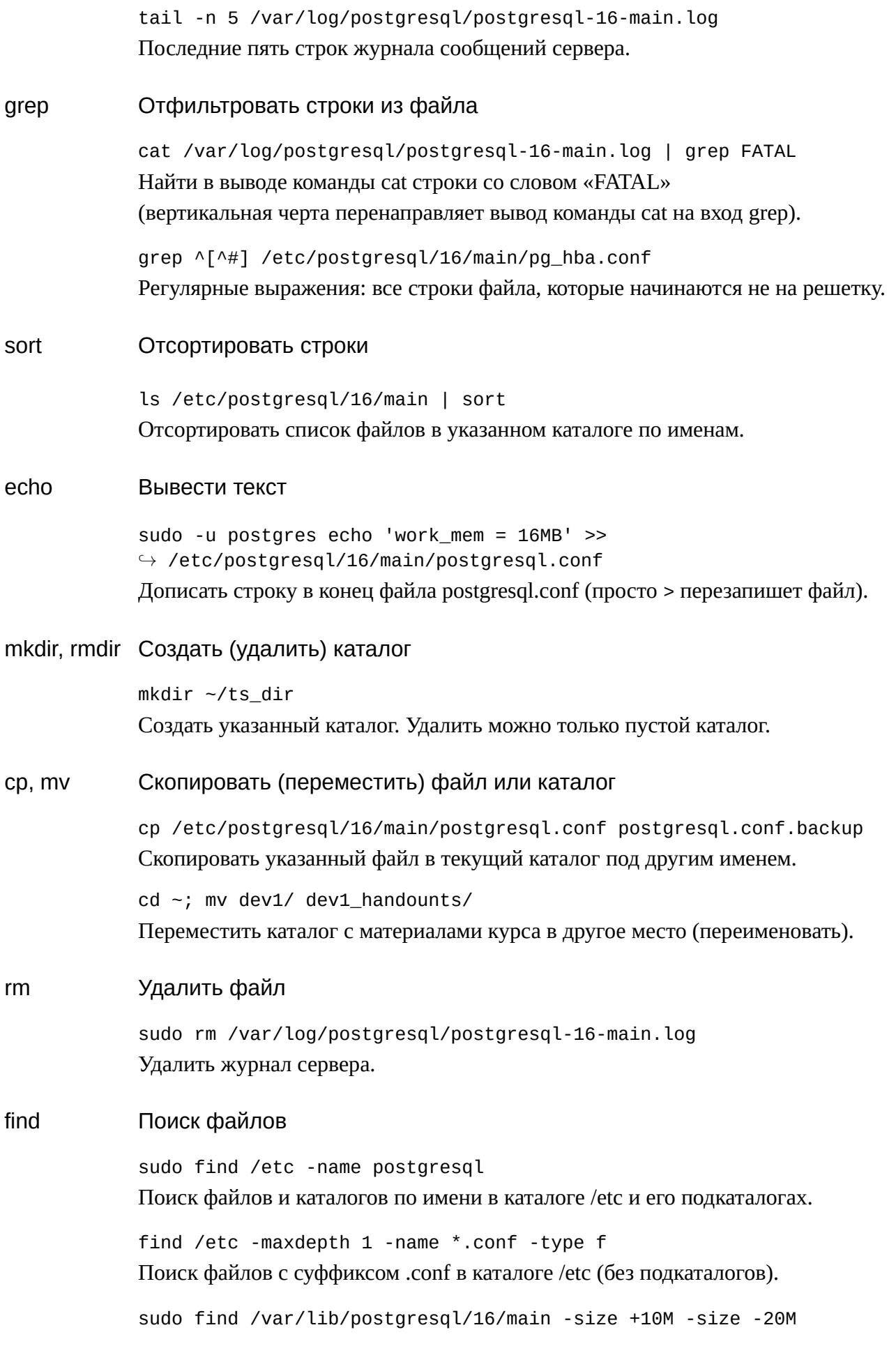

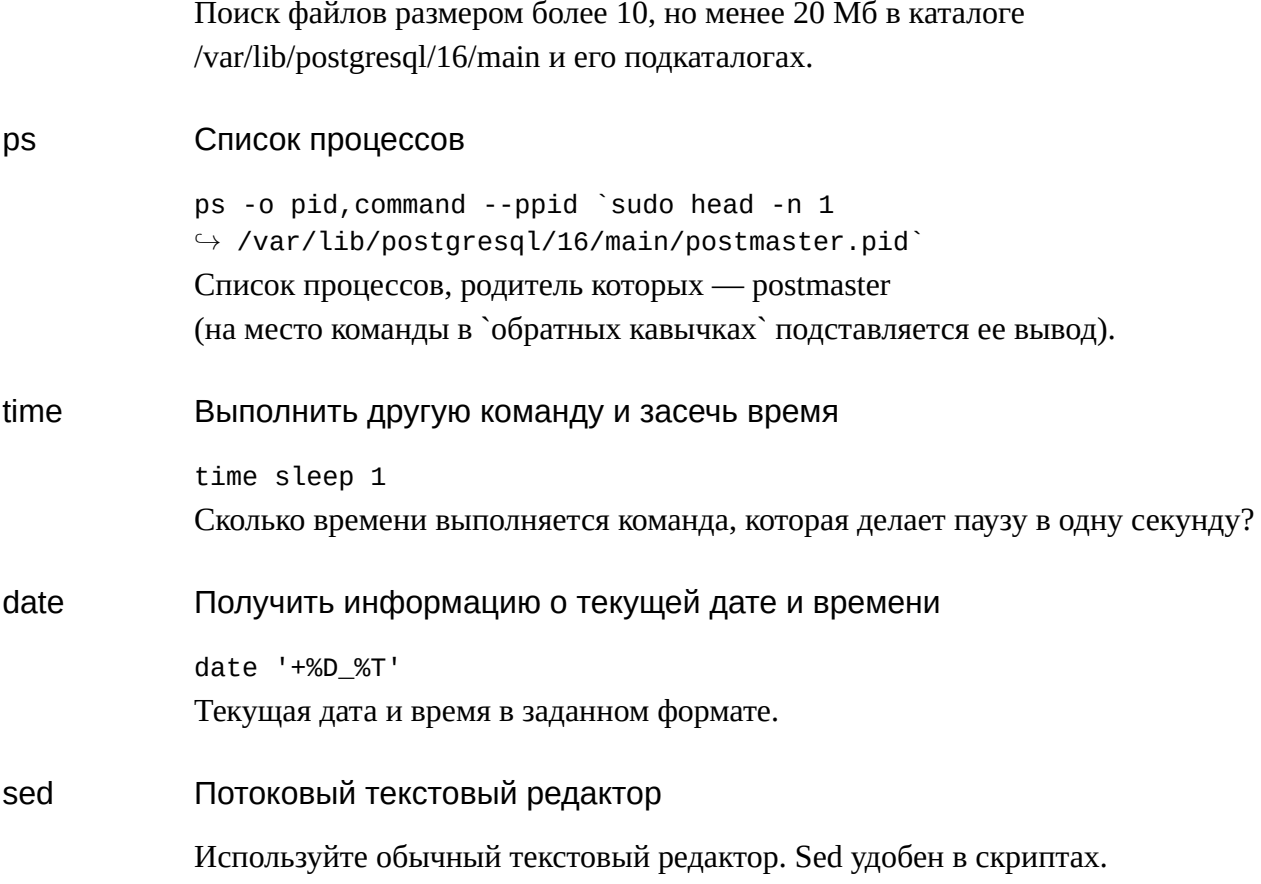

## Работа с переменными

PGDATA=/var/lib/postgresql/16/main Установить значение переменной.

echo \$PGDATA Вывести значение переменной.

unset PGDATA Удалить переменную.

## Результат выполнения команды

echo \$(date) echo `date` Вывести результат выполнения команды date.